Département : MI  $1<sup>ème</sup>$  année MI - Section A Durée : 1h Lundi 27 Janvier 2020

Prénom:...............................

Q1 - (1 point). En vous limitant à 4 chiffres après la virgule, effectuez la conversion suivante :

## $(85,6)_{10} = (?)_2$

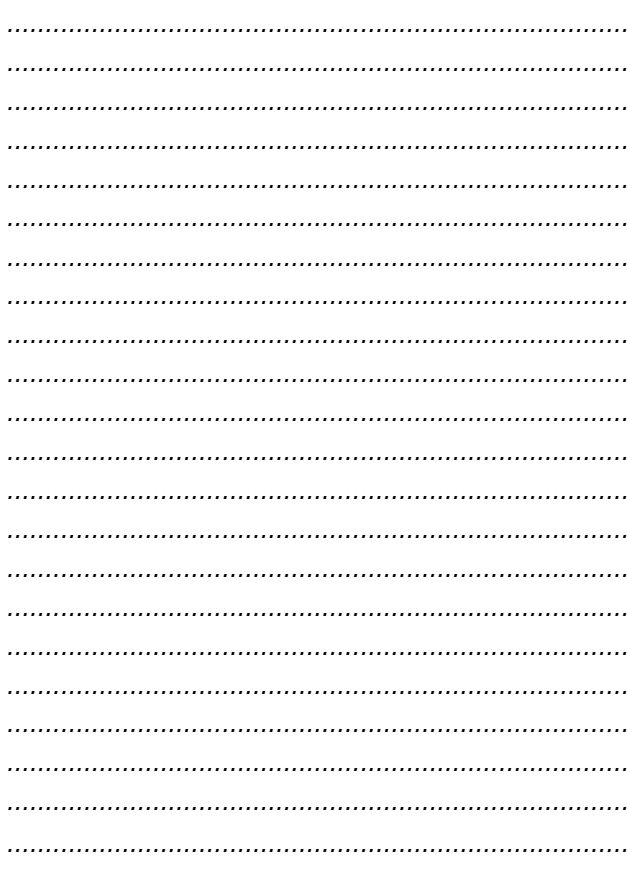

 $Q2 - (0.5$  point). Effectuez la conversion suivante :

## $(110001, 011)_2 = (?)_{10}$

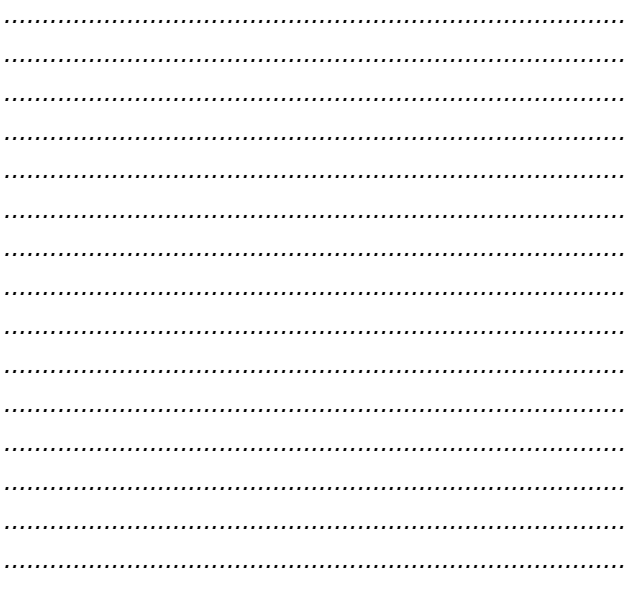

 $Q3 - (0.5$  point). Effectuez la conversion suivante :  $(11100011, 01)$ <sub>2</sub> = (?)<sub>16</sub> 

 $\mathbf{\hat{g}}$ 

 $Q4 - (0.5$  point). Effectuez la conversion suivante :

## $(CA, D)_{16} = (?)_8$

**Q5** - (0,5 point). Si je code le nombre  $(15,625)_{10}$  en S+VA (signe plus valeur absolue) combien de bits dois-je prévoir au minimum (justifiez votre réponse) :

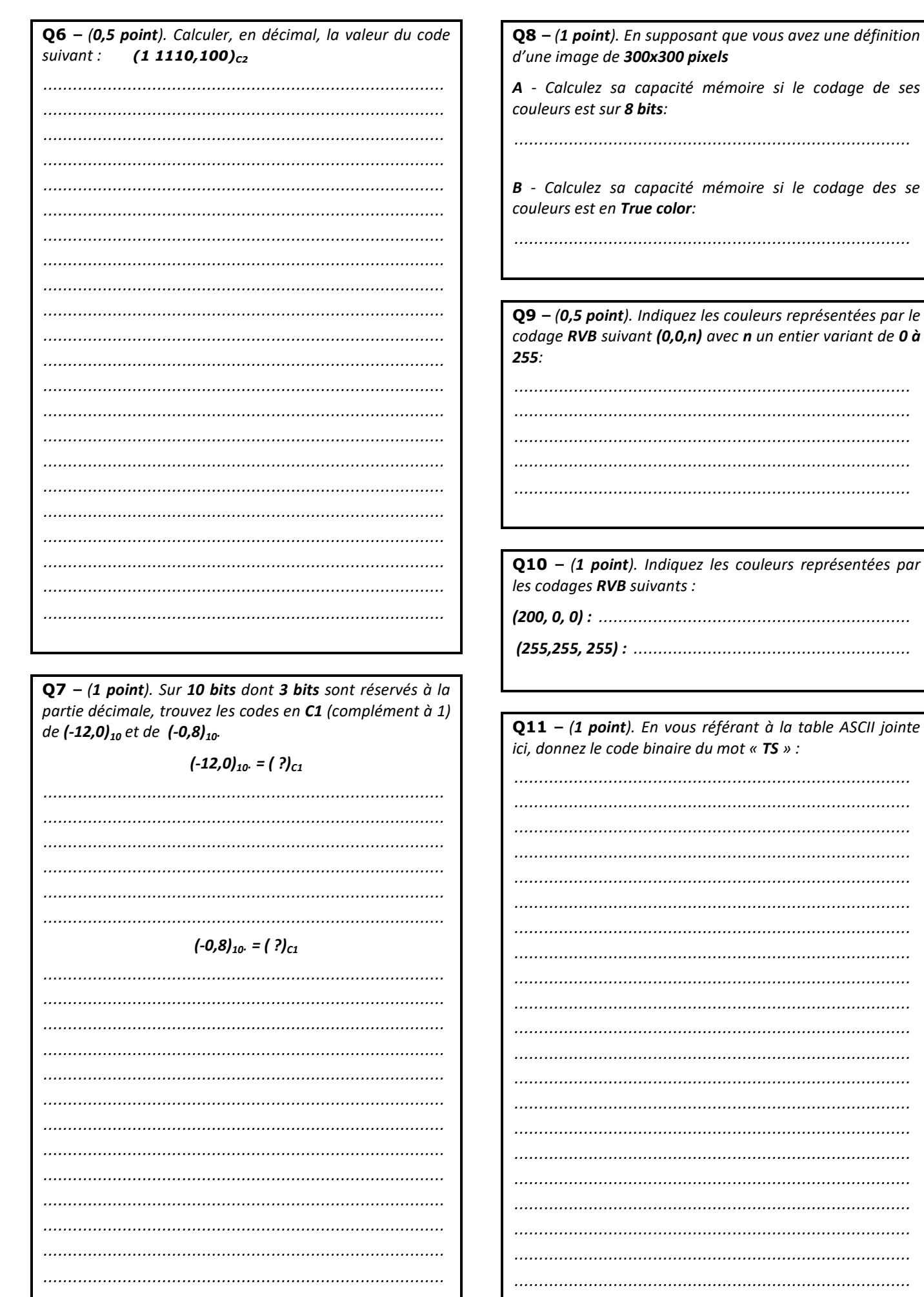